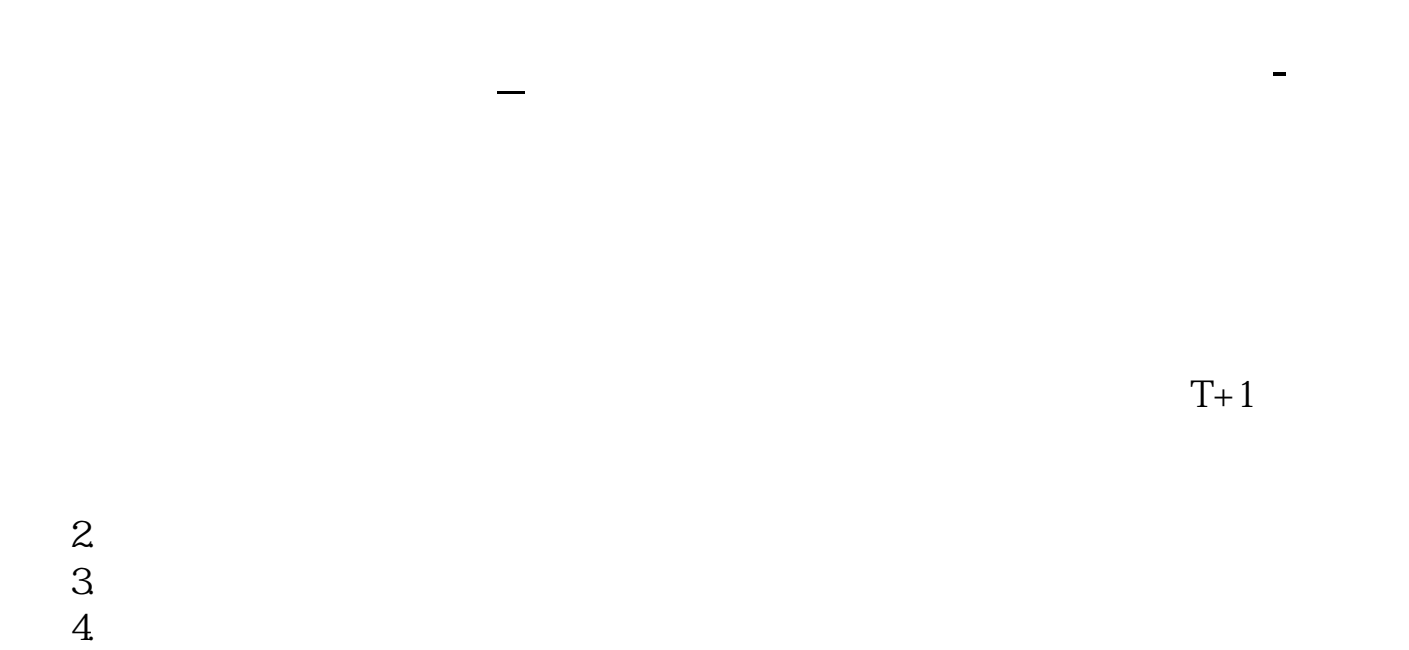

 $9\quad 4$ 

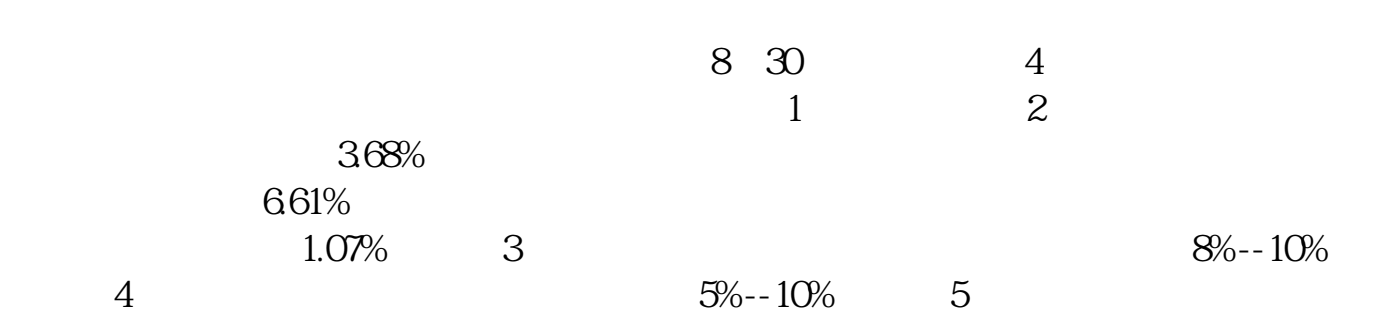

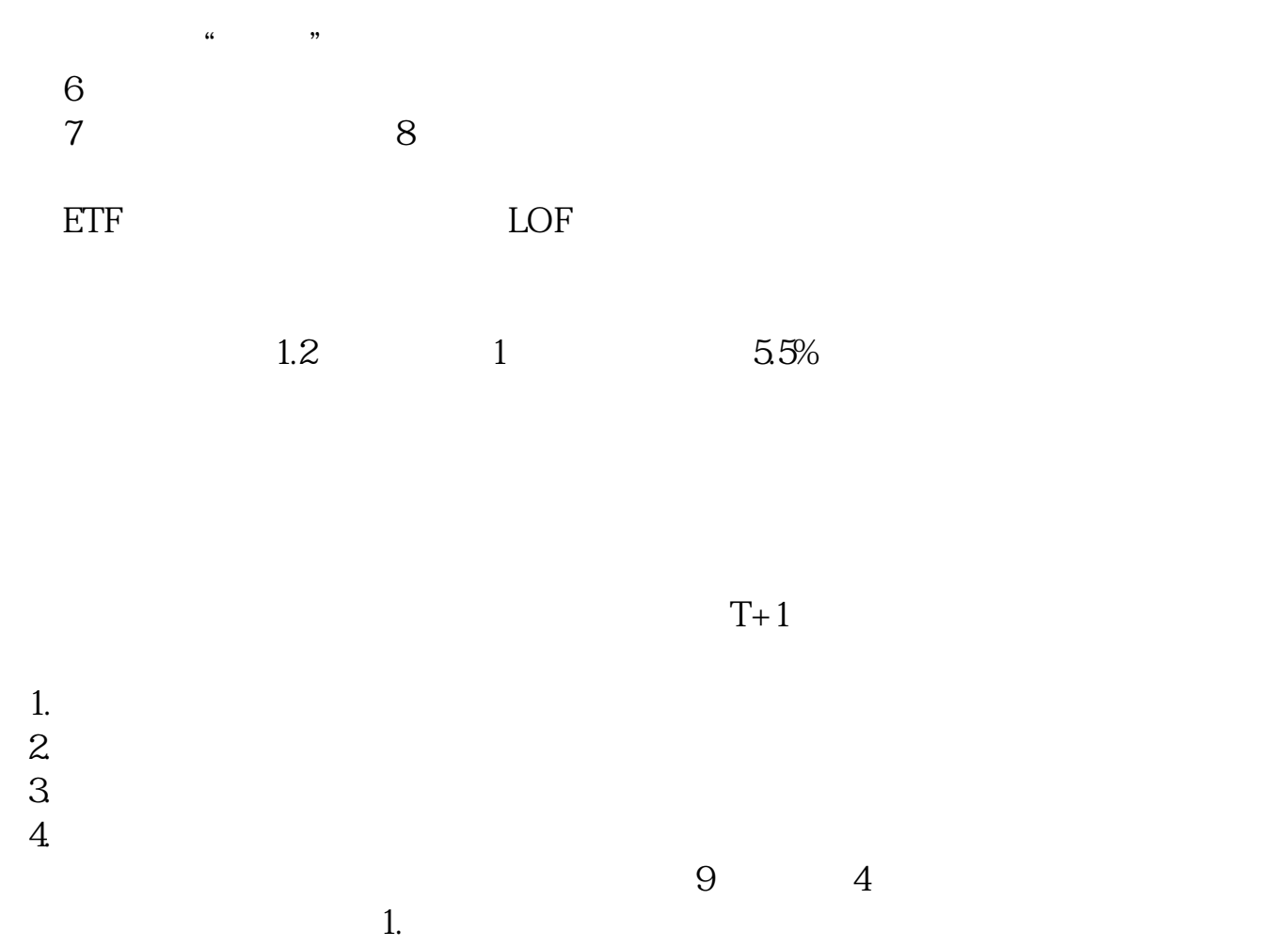

 $3.$  $4.$ 

 $2.$ 

 $5.$ 

- $1$  $2<sub>l</sub>$  $3\frac{830400}{200}$  $4\,$  $1$ 
	-
- $2<sub>l</sub>$  $3<sub>l</sub>$
- 
- -
- **五、股票买卖流程是怎样的?**  $1$
- $2$  $40$

费用为50元人民币。  $3$ 

- $4<sub>1</sub>$  $5<sub>5</sub>$  $6\,$  $7$  (  $(100)$  $1$  $2\,$  $K$  $\overline{3}$  $\overline{4}$
- $5<sub>5</sub>$

 $\frac{a}{\sqrt{a}}$  (a)  $\frac{a}{\sqrt{a}}$  (b)  $\frac{a}{\sqrt{a}}$  (c)  $\frac{a}{\sqrt{a}}$  (c)  $\frac{a}{\sqrt{a}}$  $\begin{array}{ccccccccc}\n\mu & & & & & & & \\
\mu & & & & & & & & \\
\end{array}$ 

 $A$  and  $A$  $B$ 

 $(1)$ 

 $(2)$ 

.pdf<br>.doc [更多关于《股票如何转钱进去》的文档...](https://www.baidu.com/s?wd=%E8%82%A1%E7%A5%A8%E5%A6%82%E4%BD%95%E8%BD%AC%E9%92%B1%E8%BF%9B%E5%8E%BB)

http://www.83717878.com/store/4251423.html